## **Demos & Presentations**

## Basic Collateral

The OpenDaylight Foundation maintains a set of basic collateral that can be used to deliver or augment a presentation on OpenDaylight. Pointers to the latest of these resources are below:

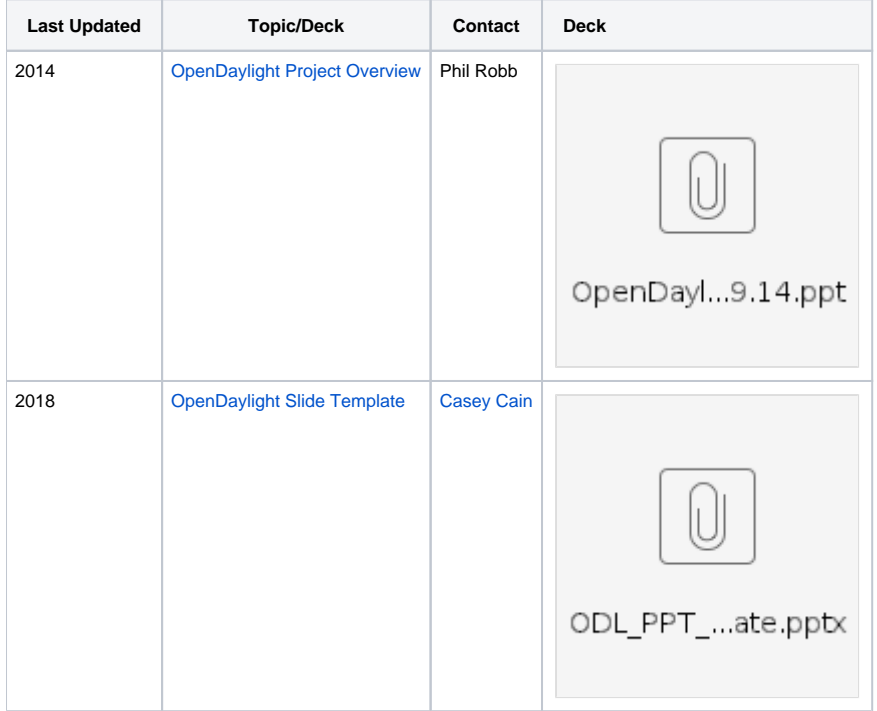

## OpenDaylight Presentations

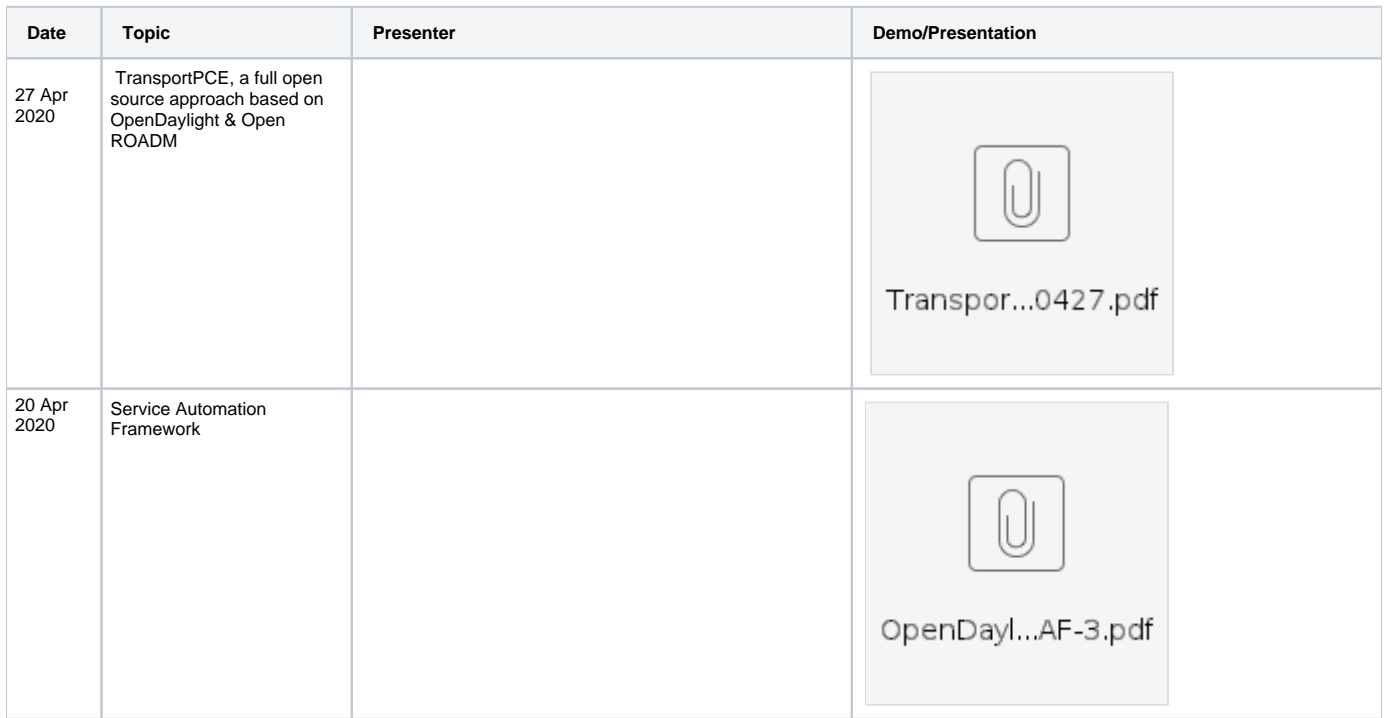

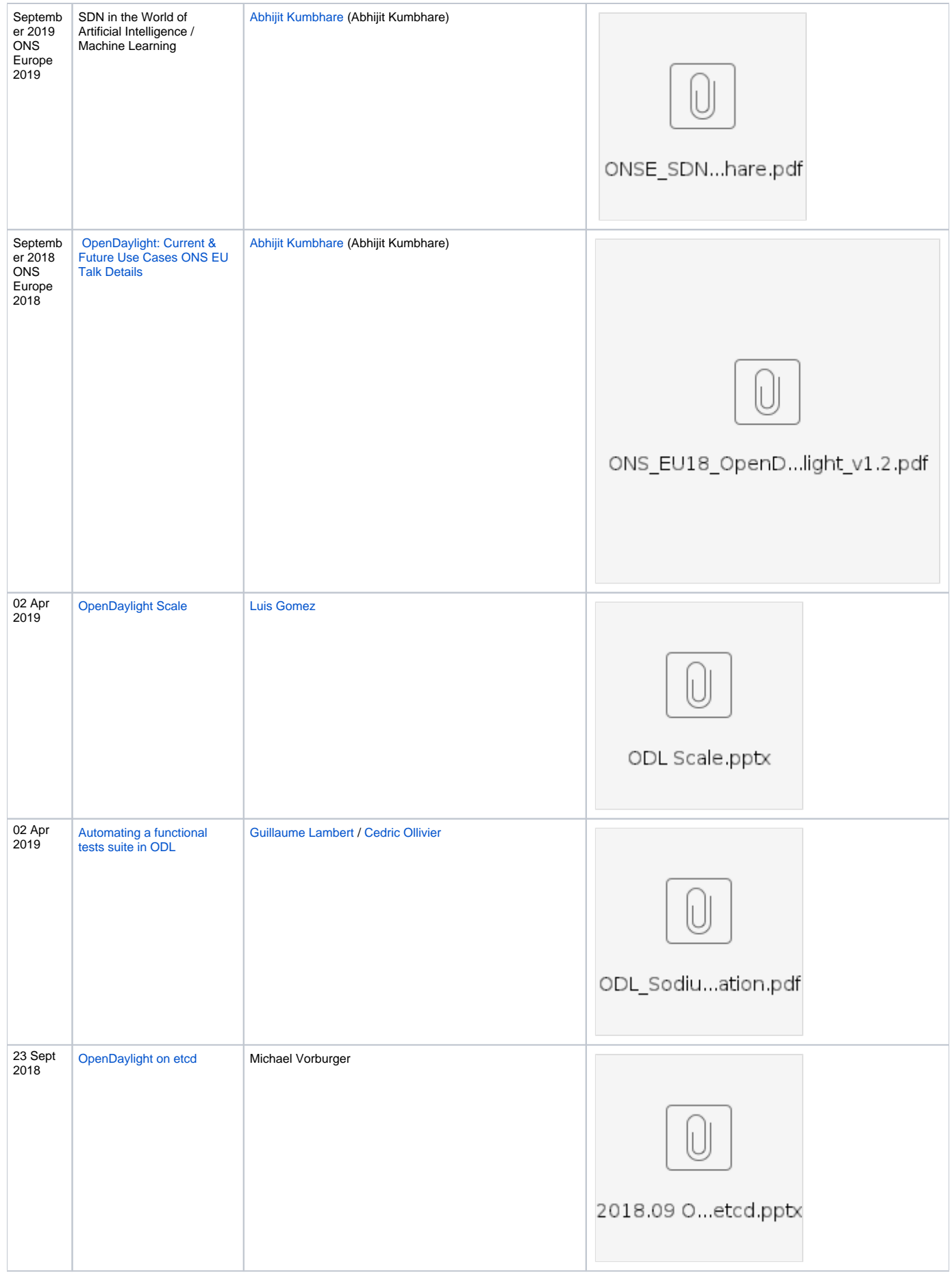

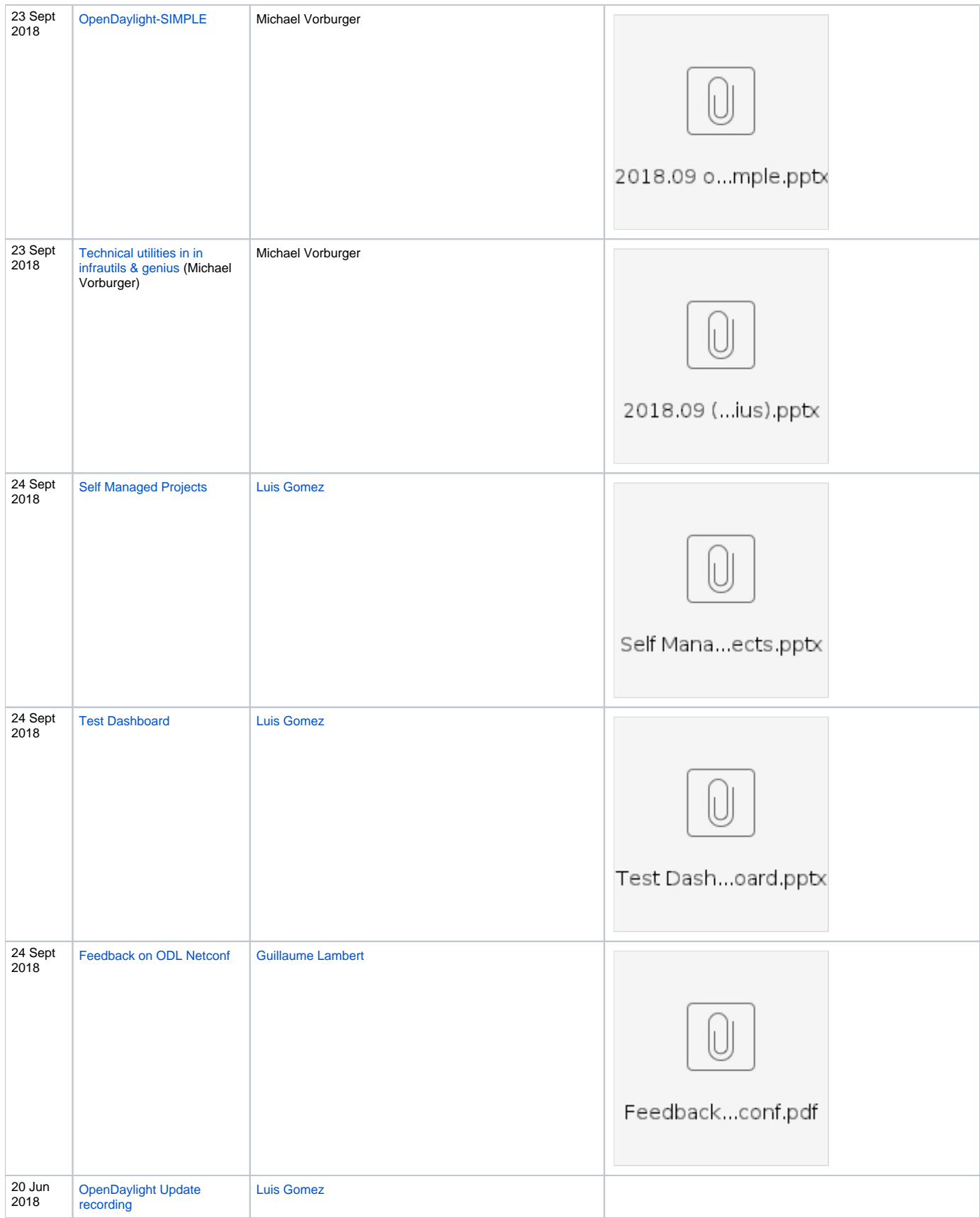

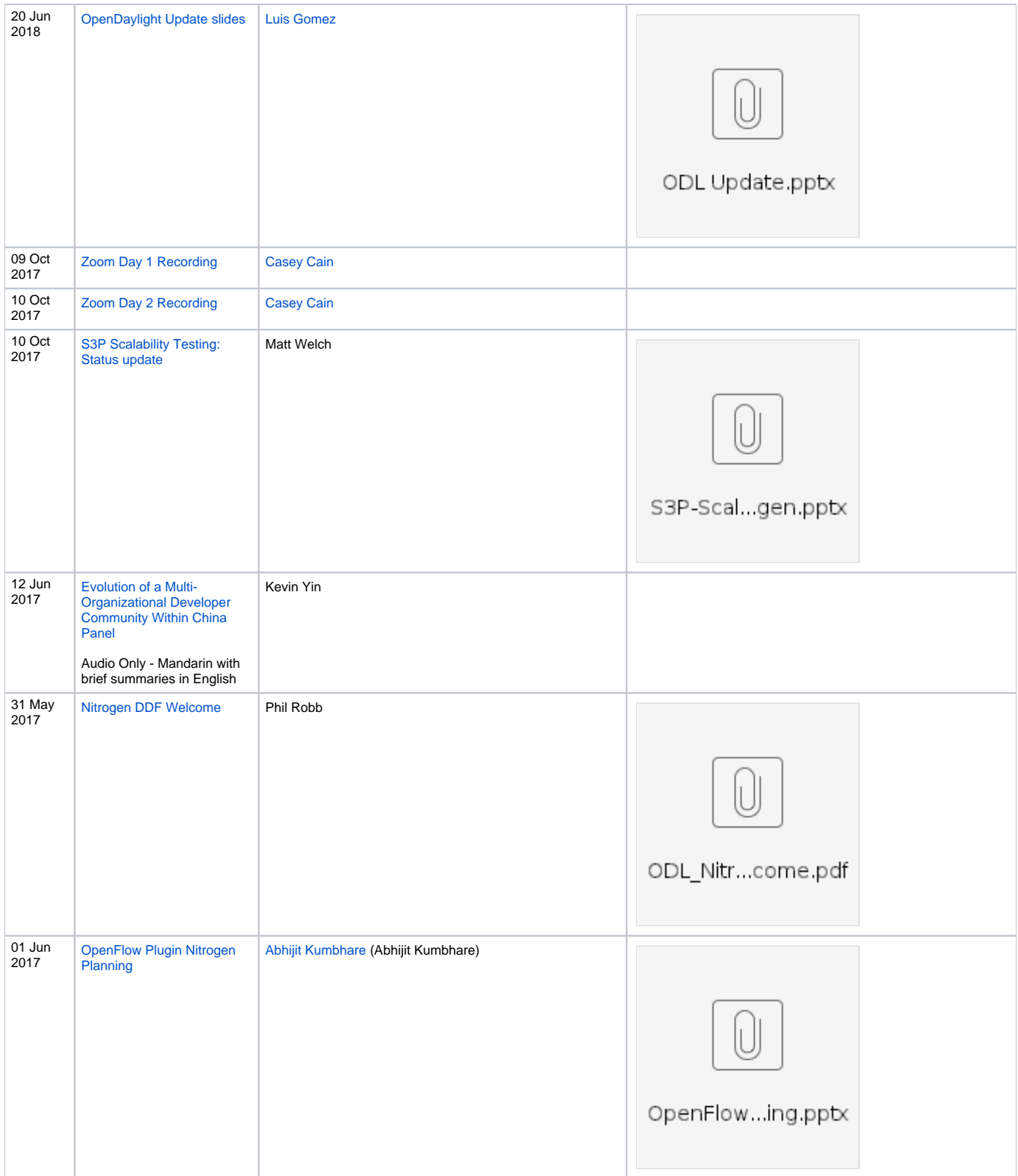

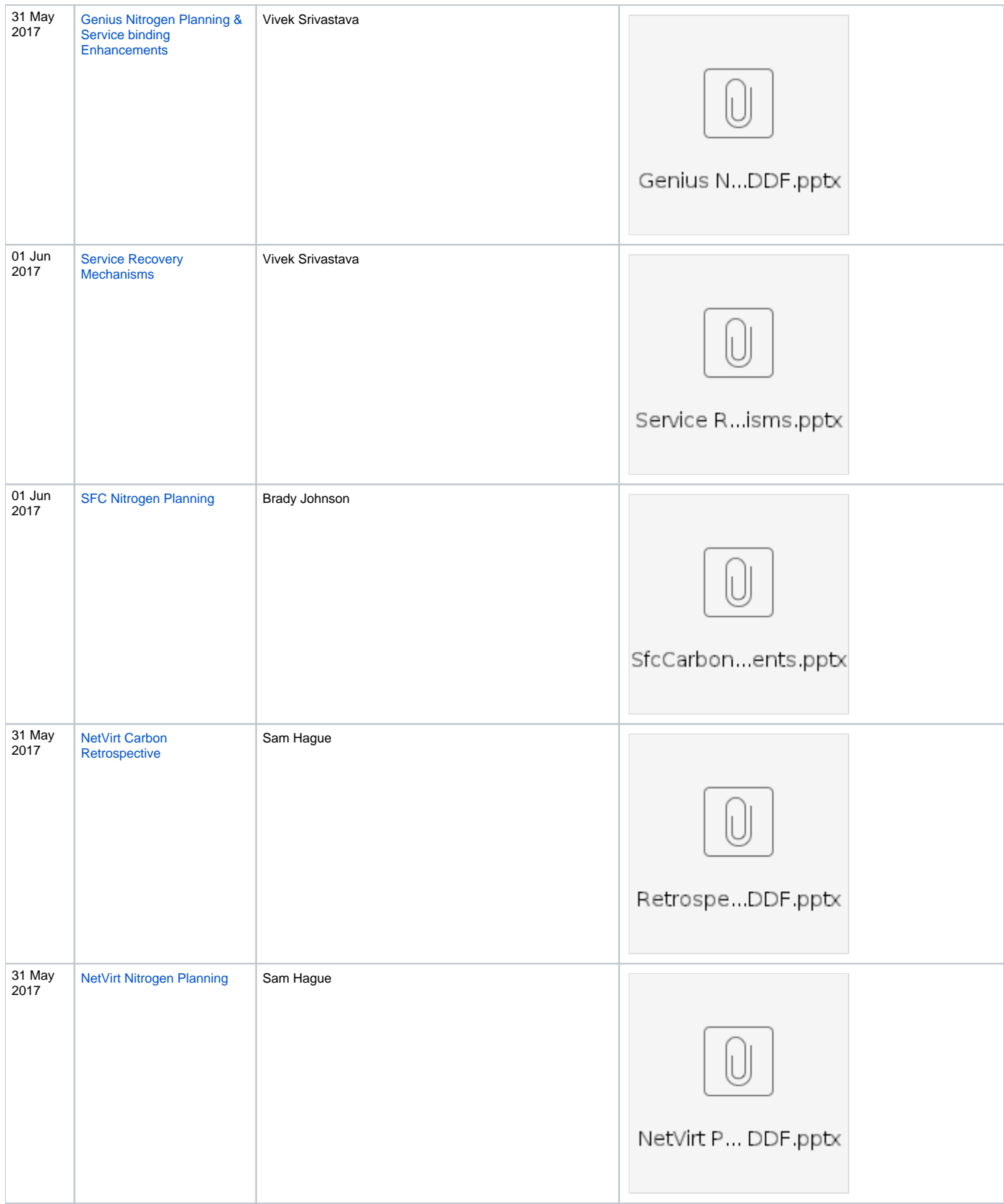

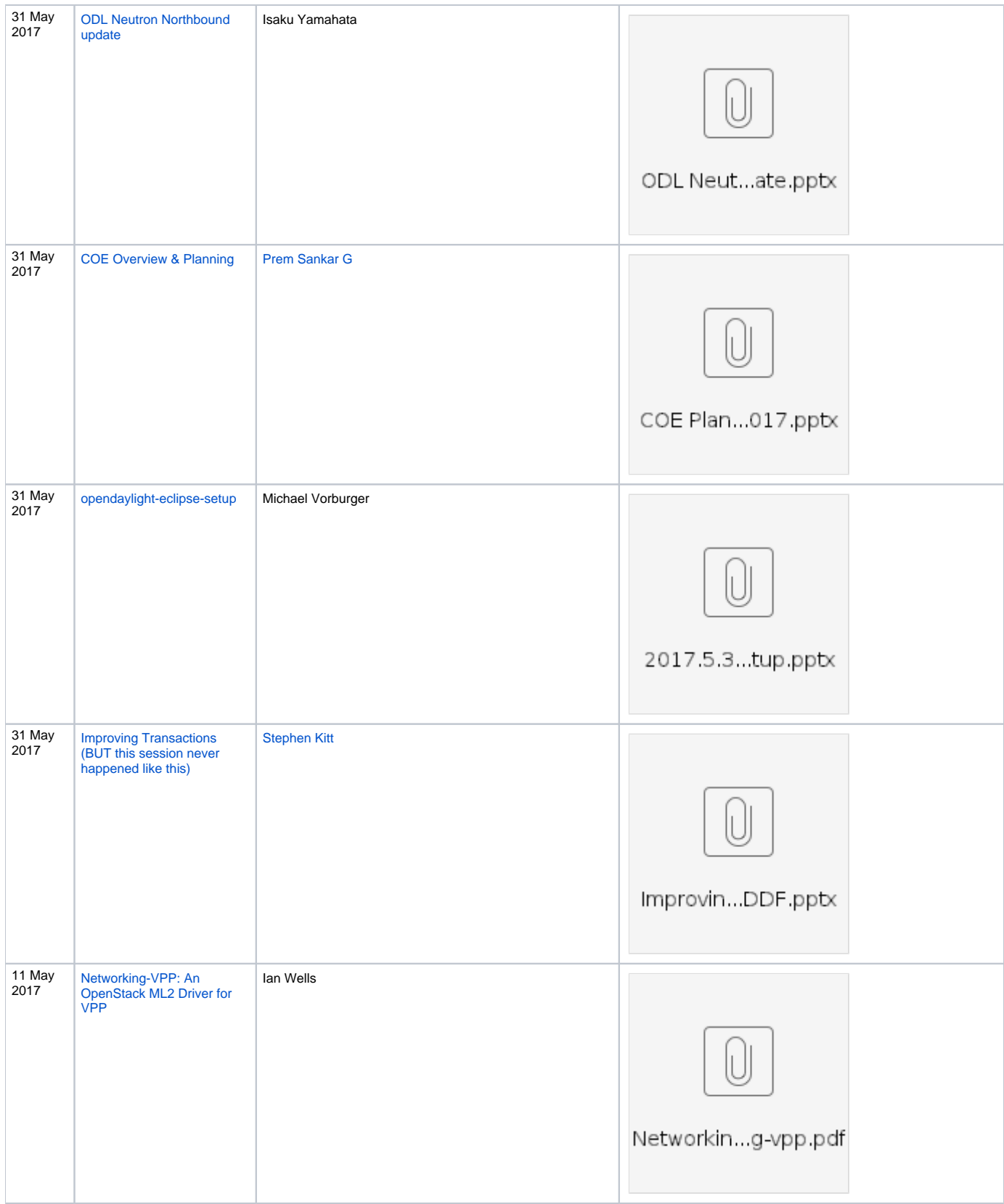

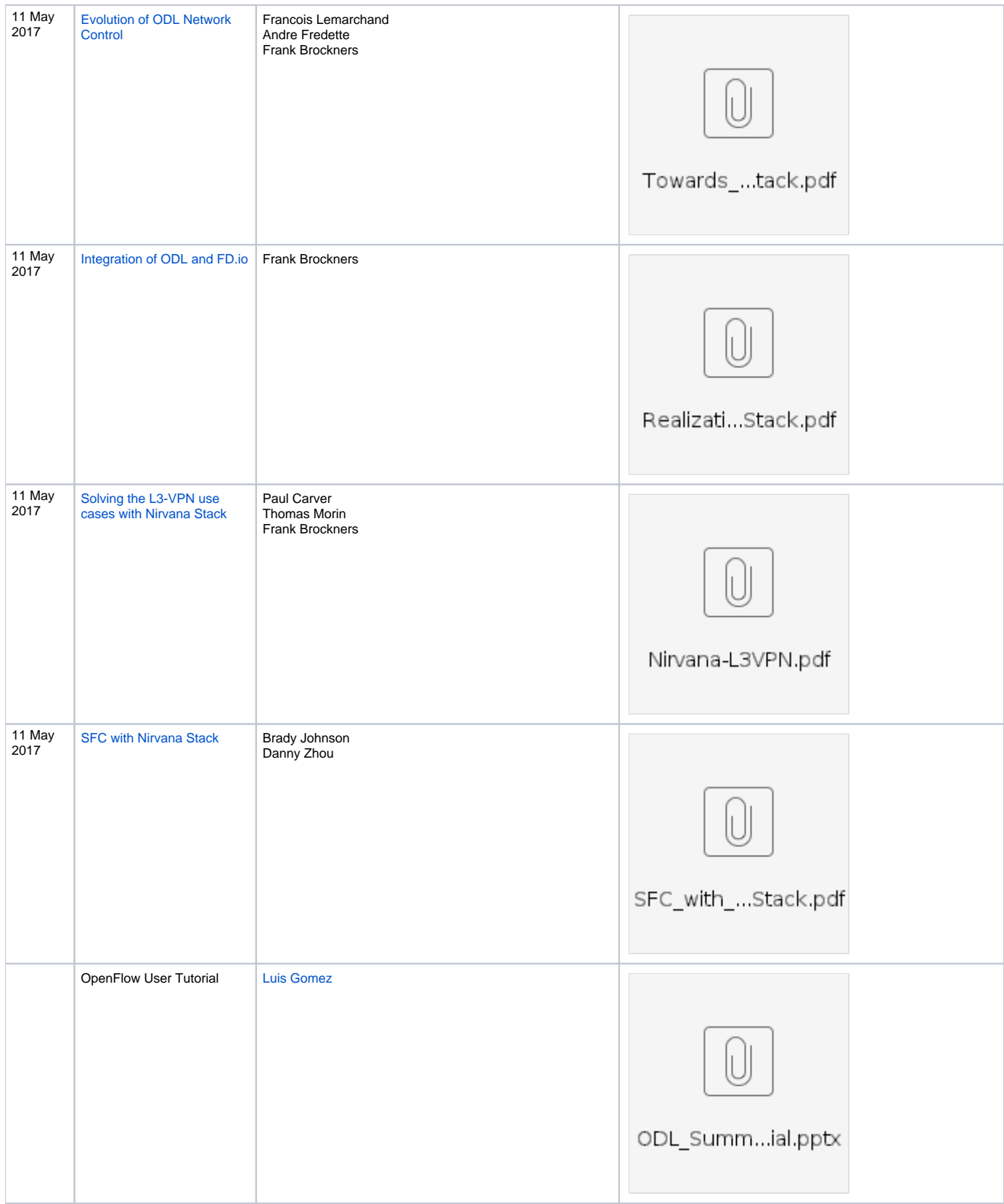

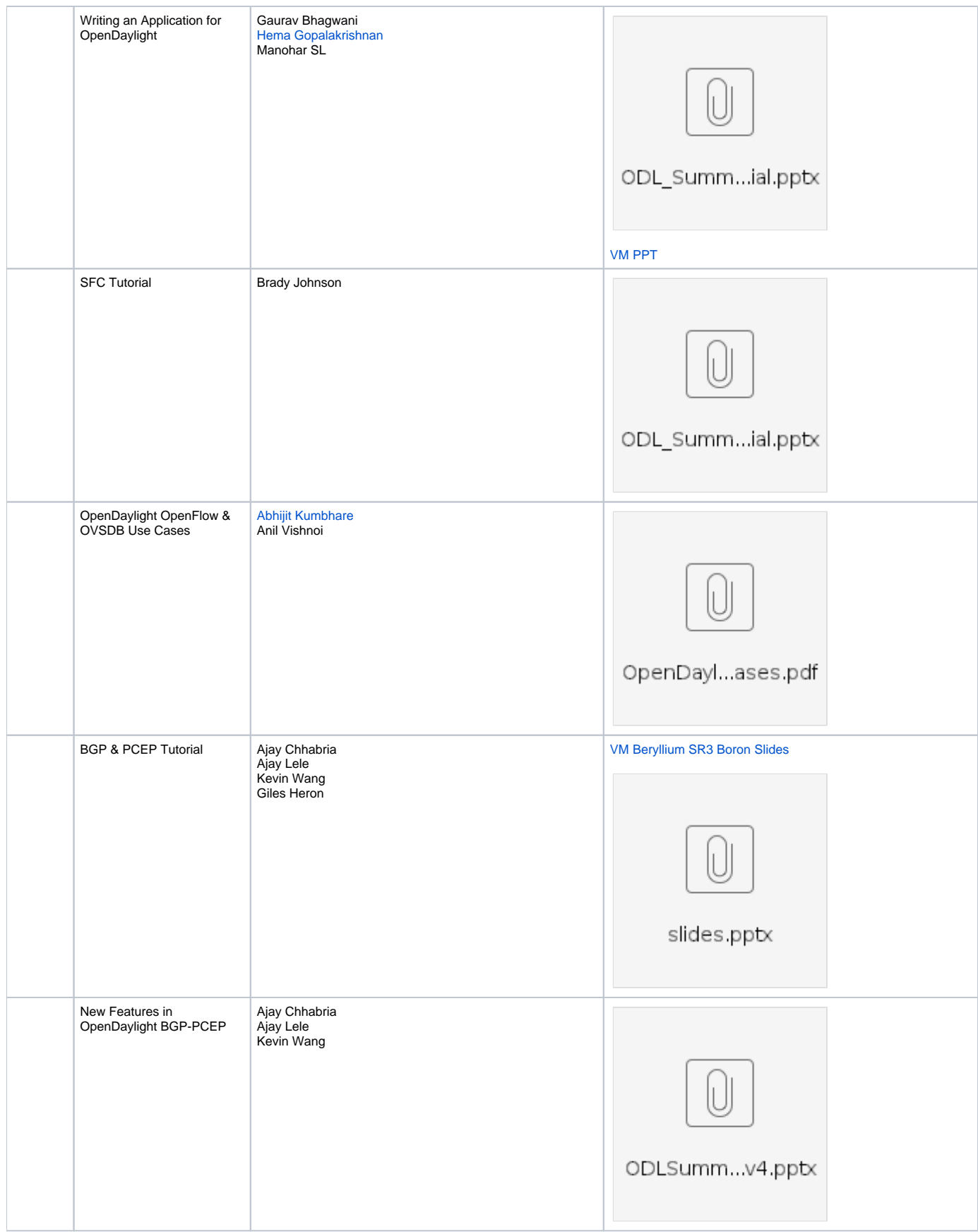

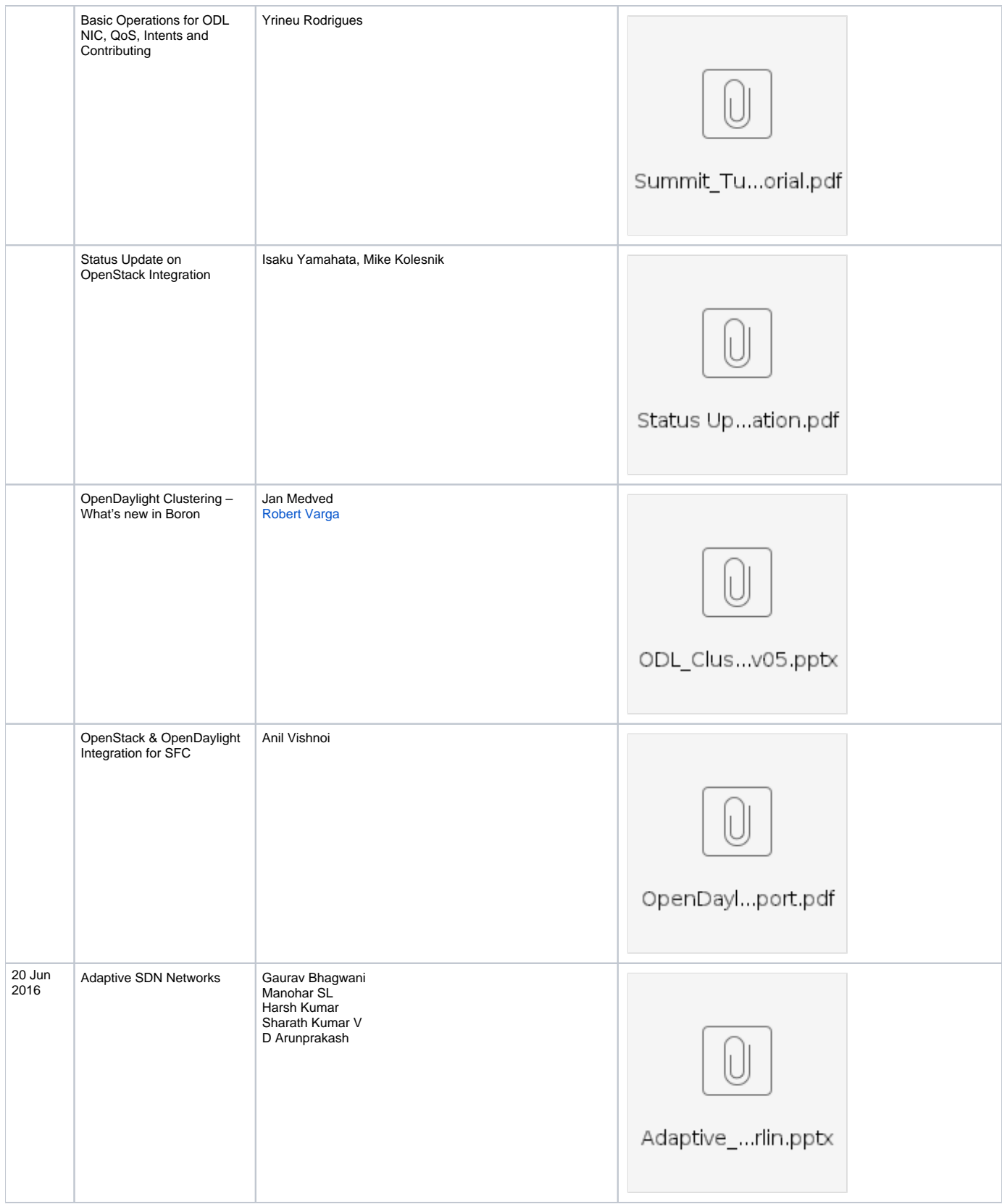

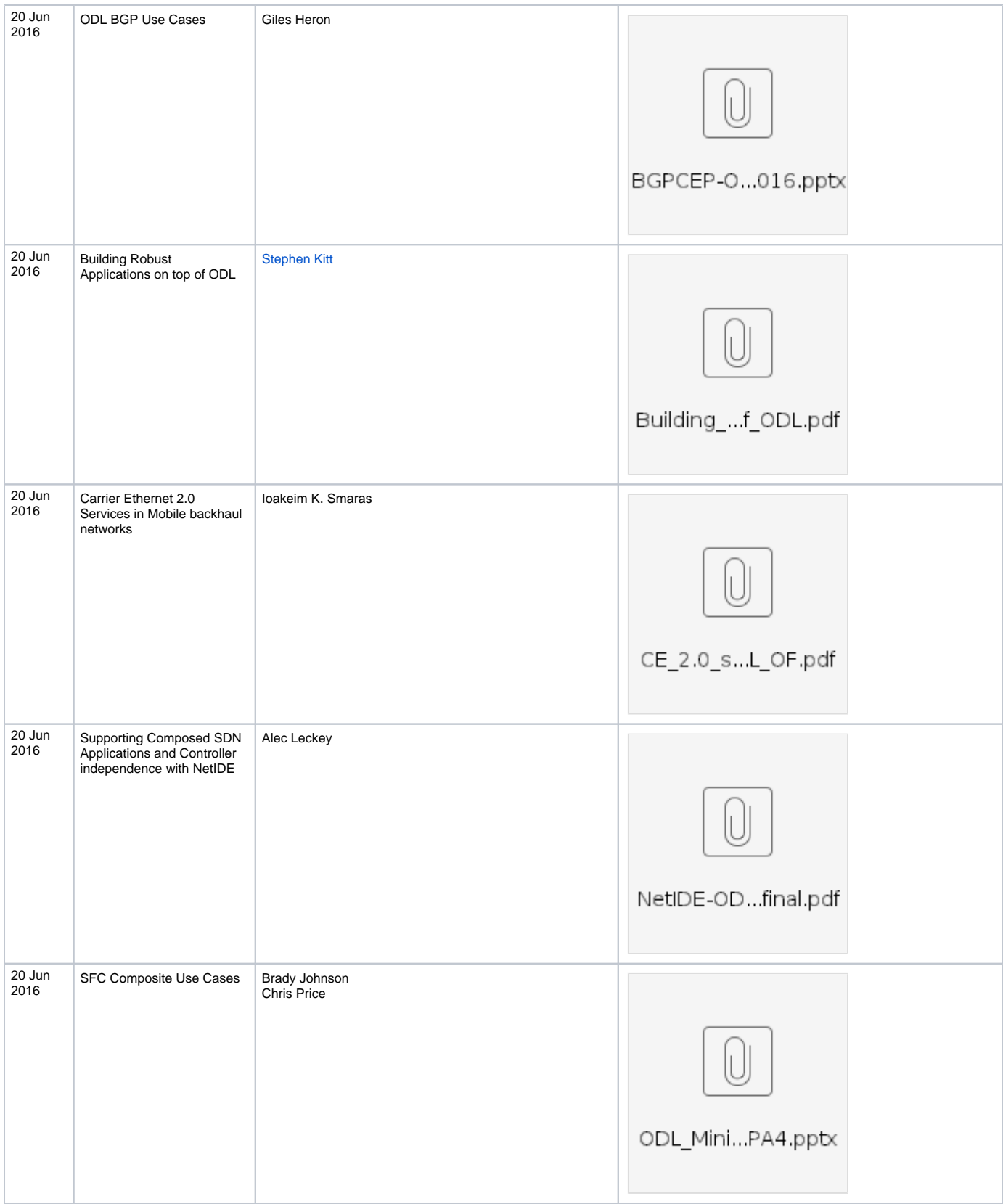

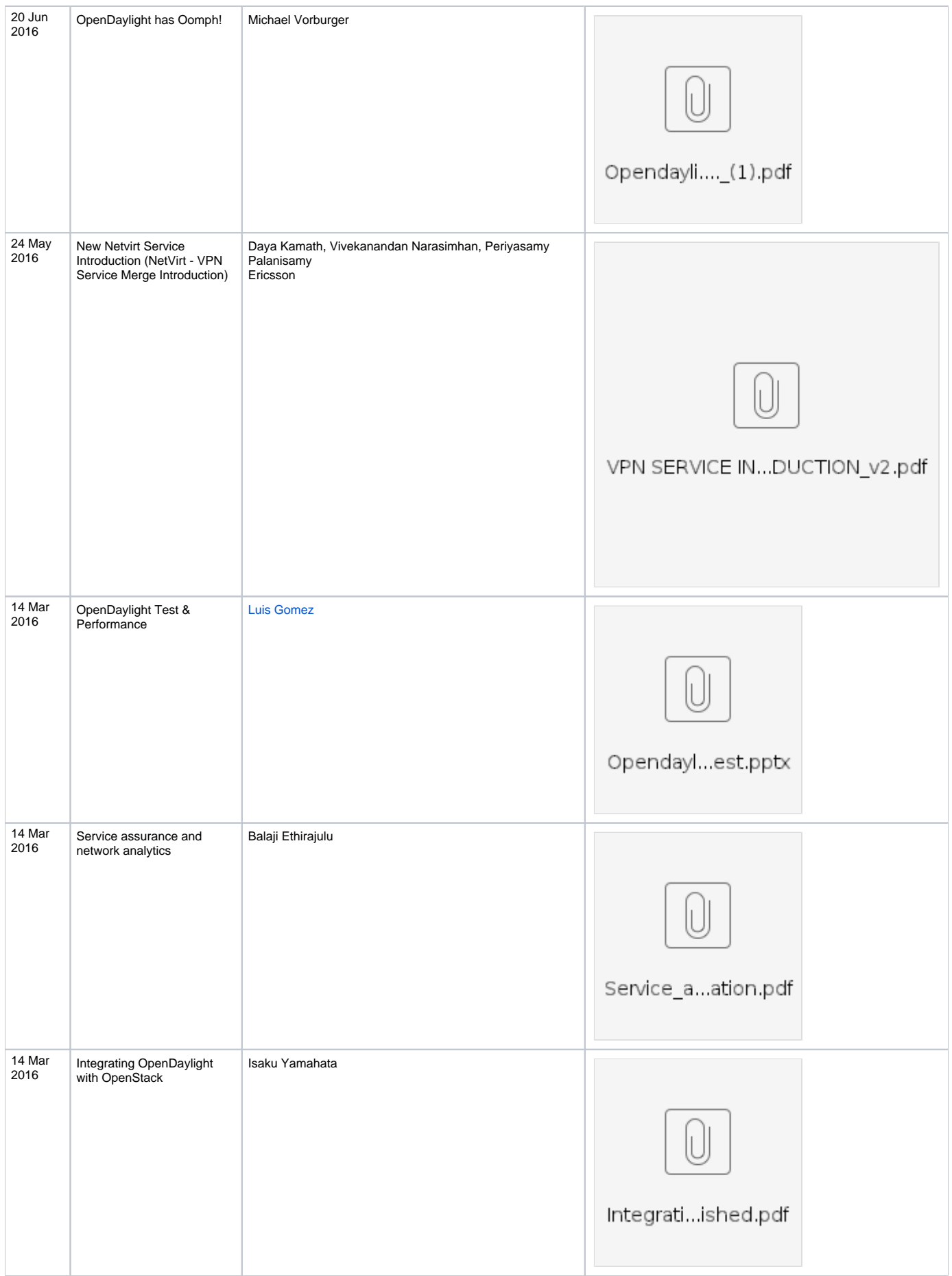

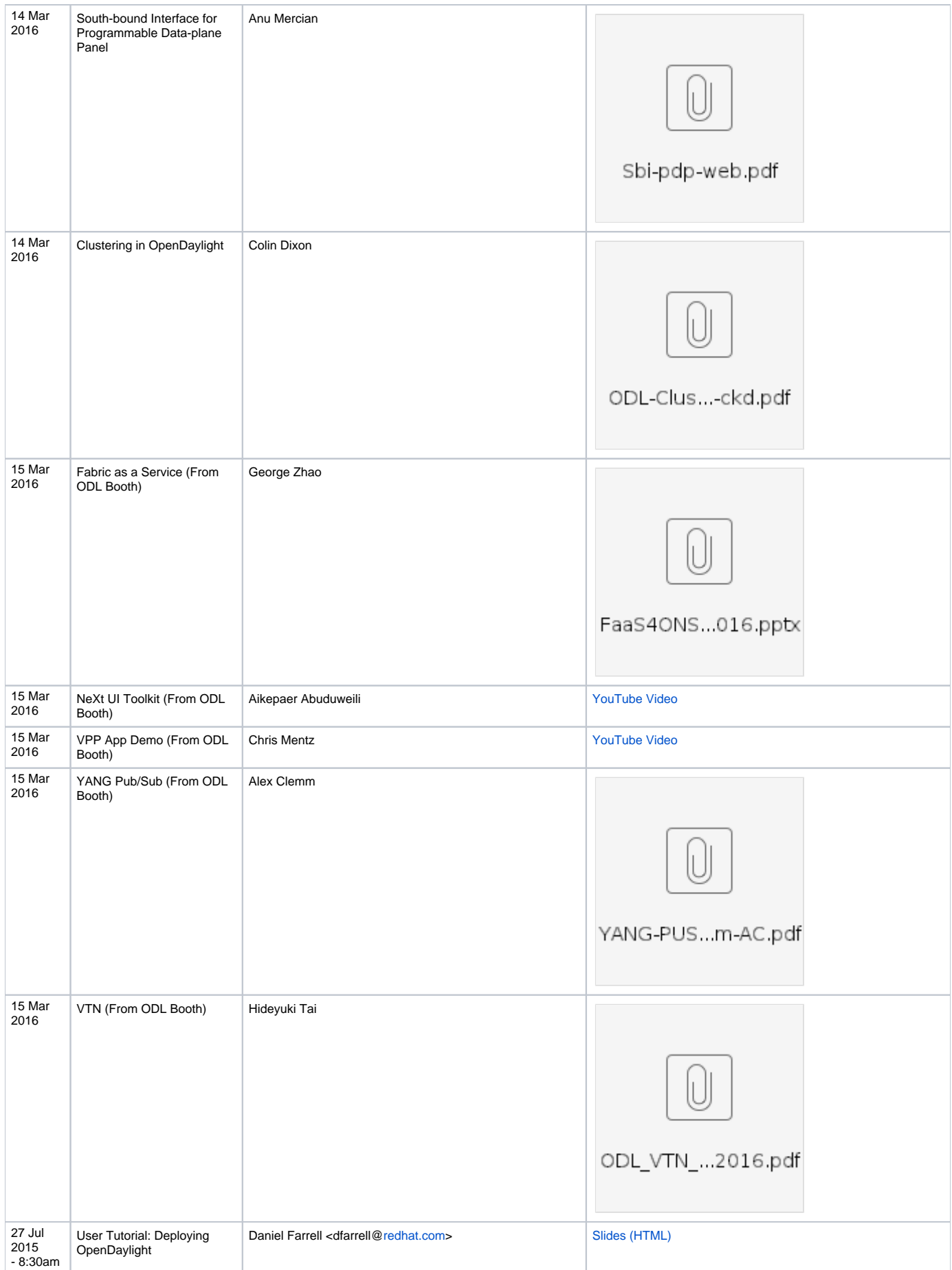

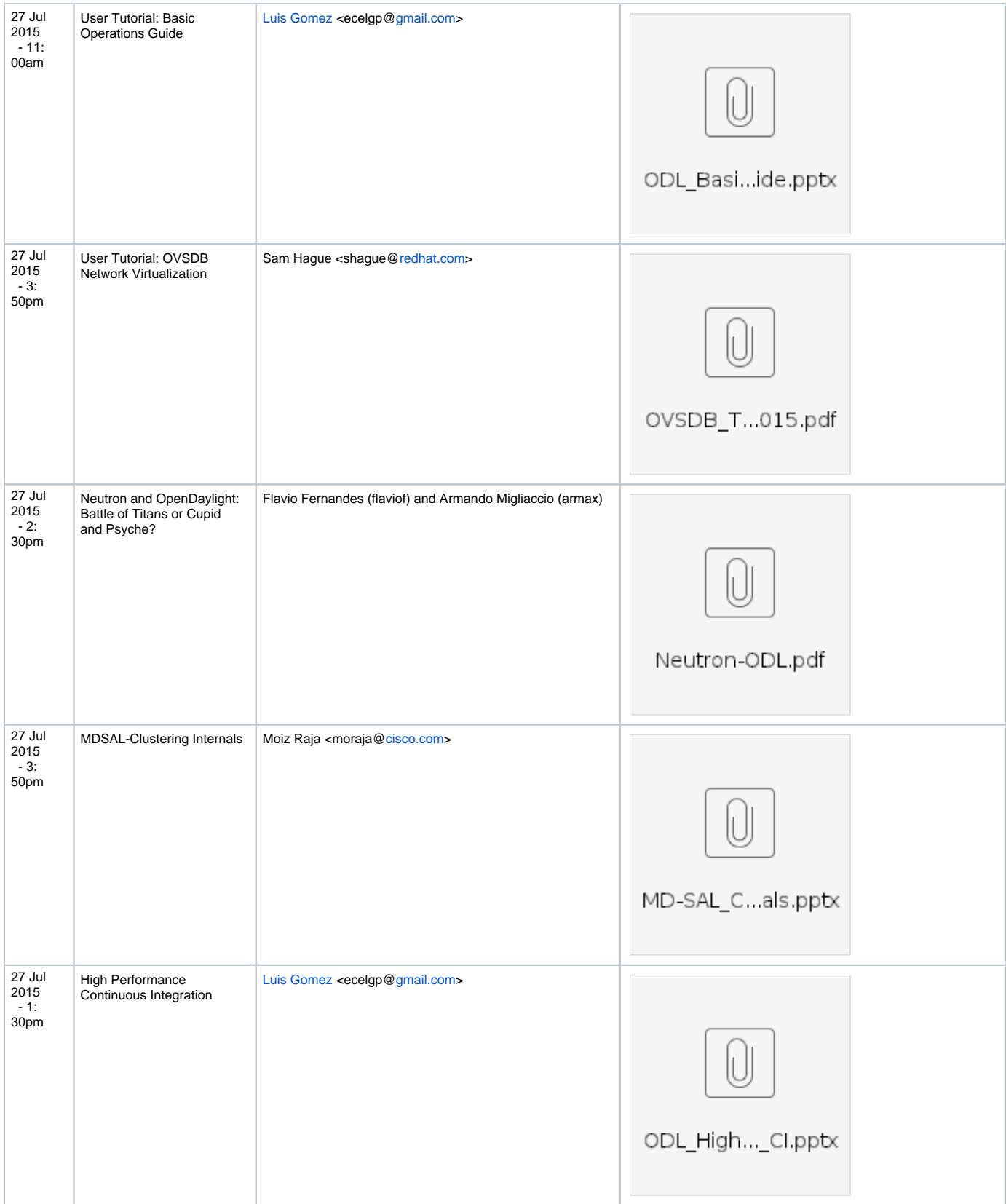

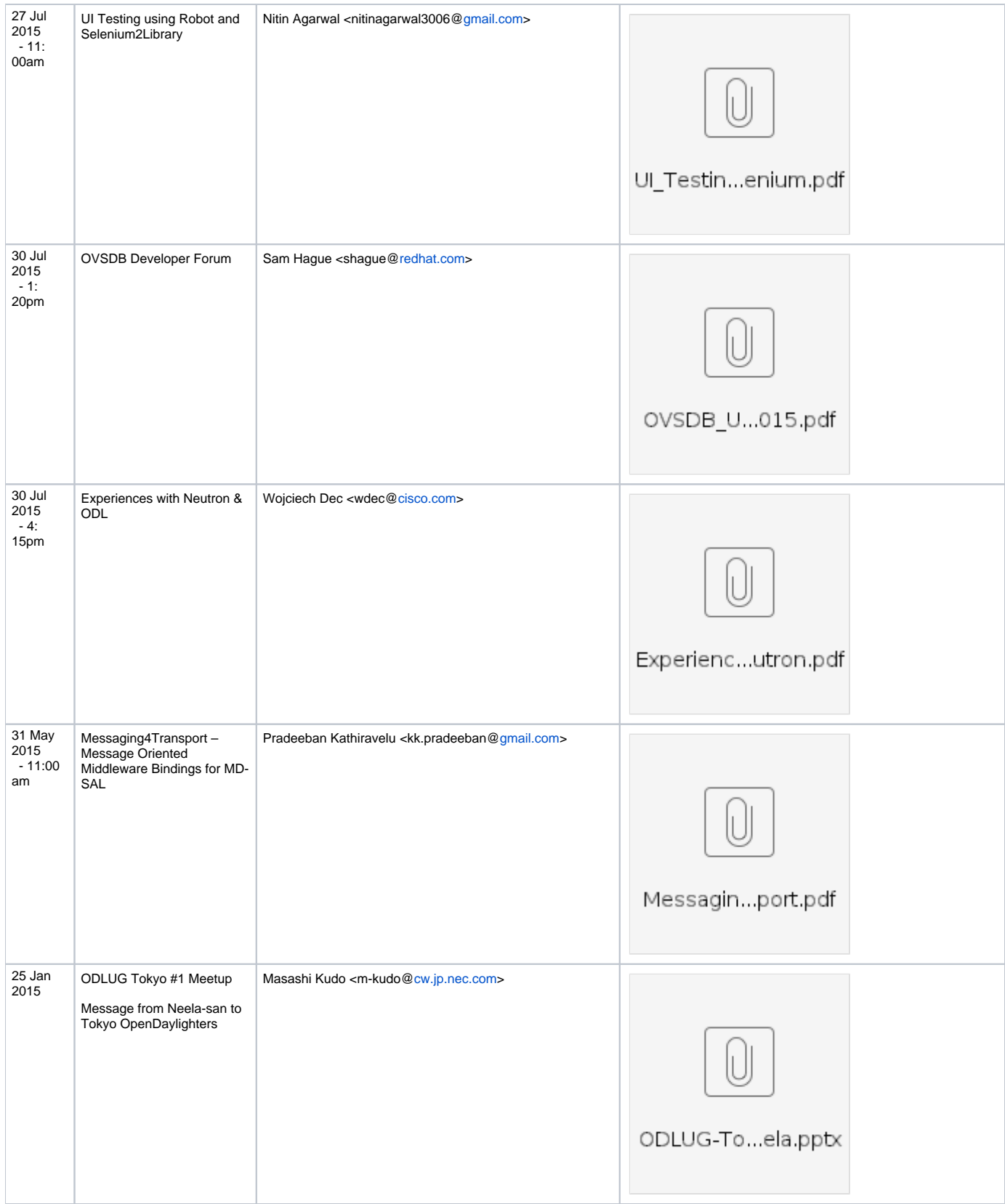

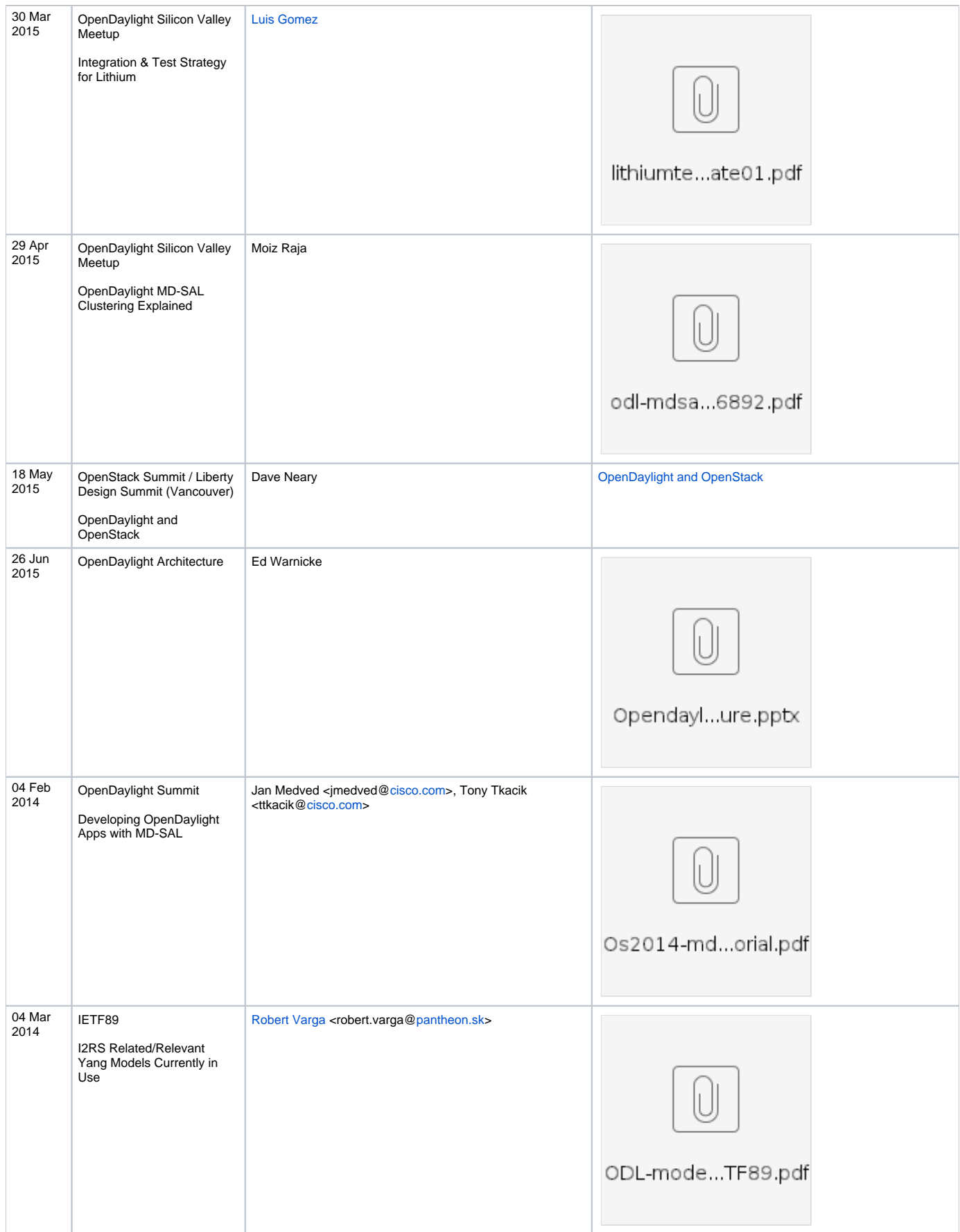

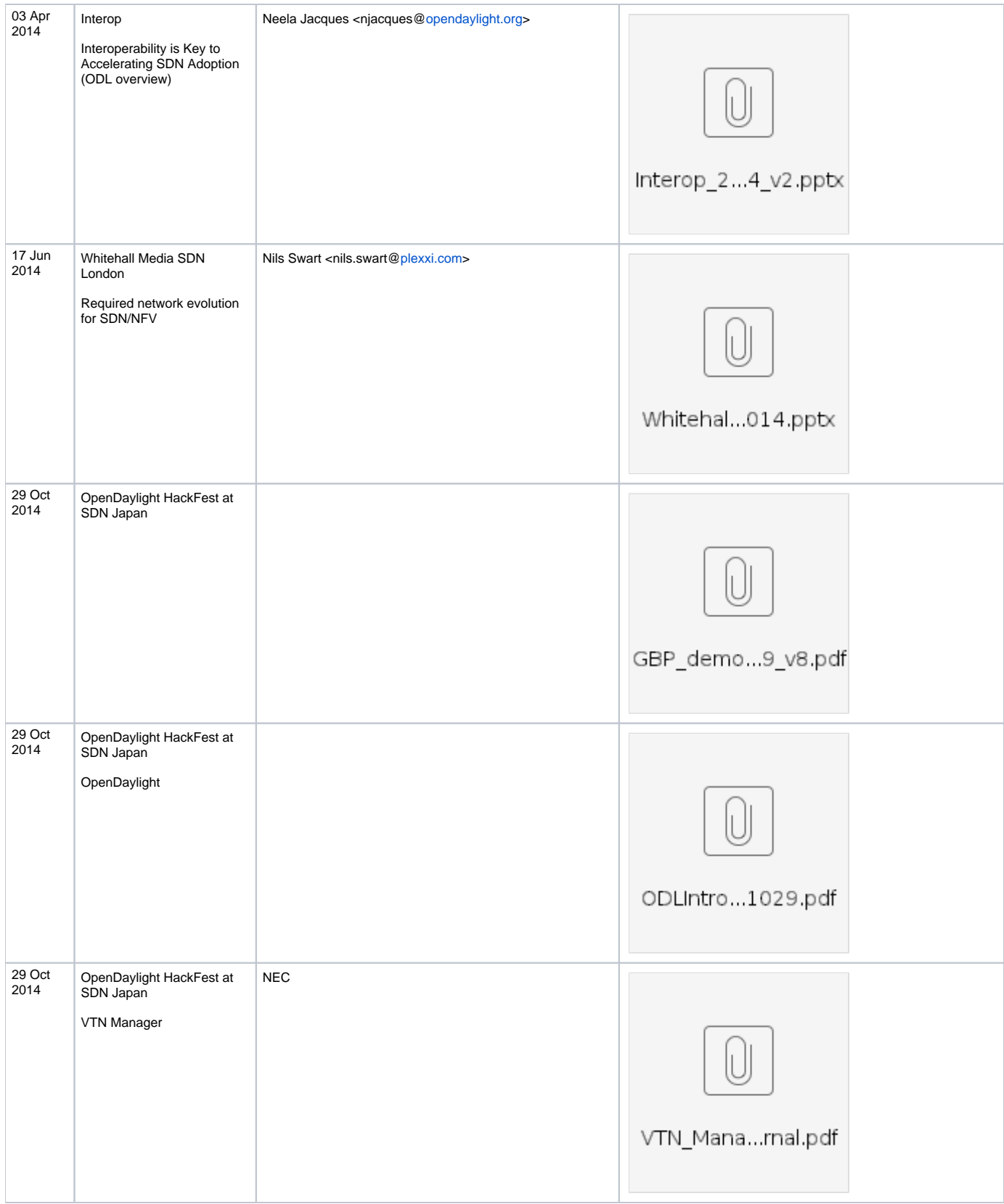

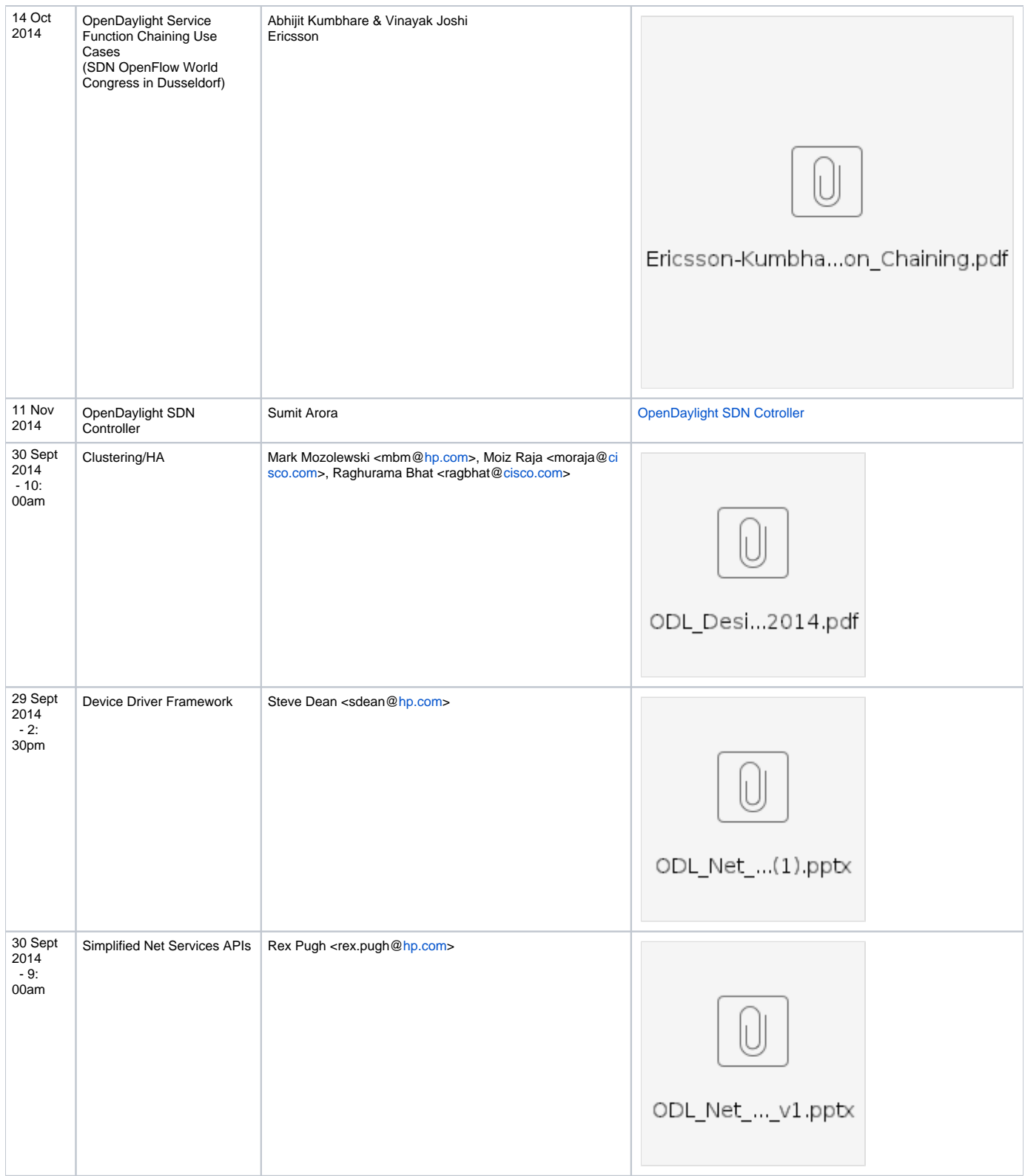

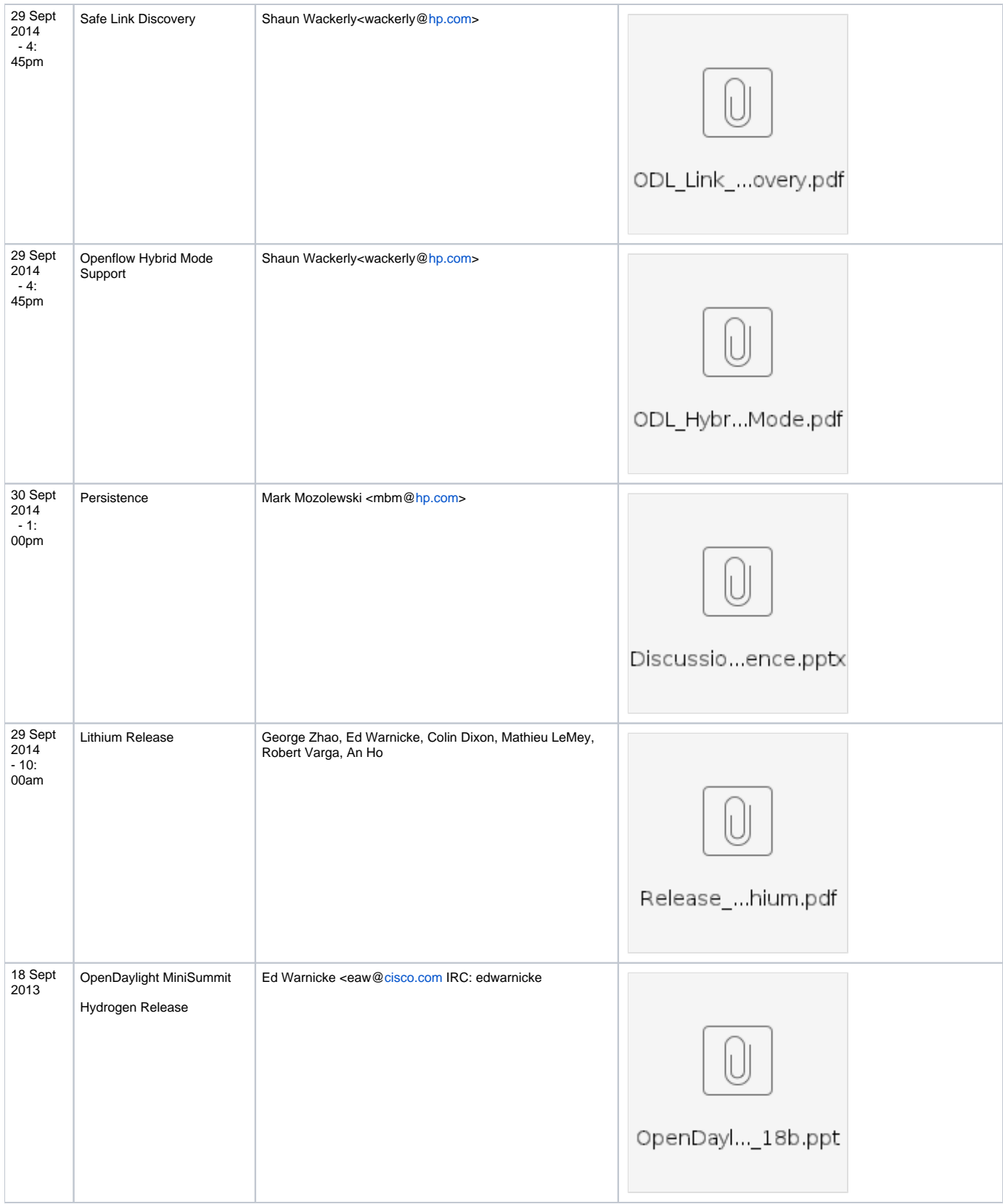

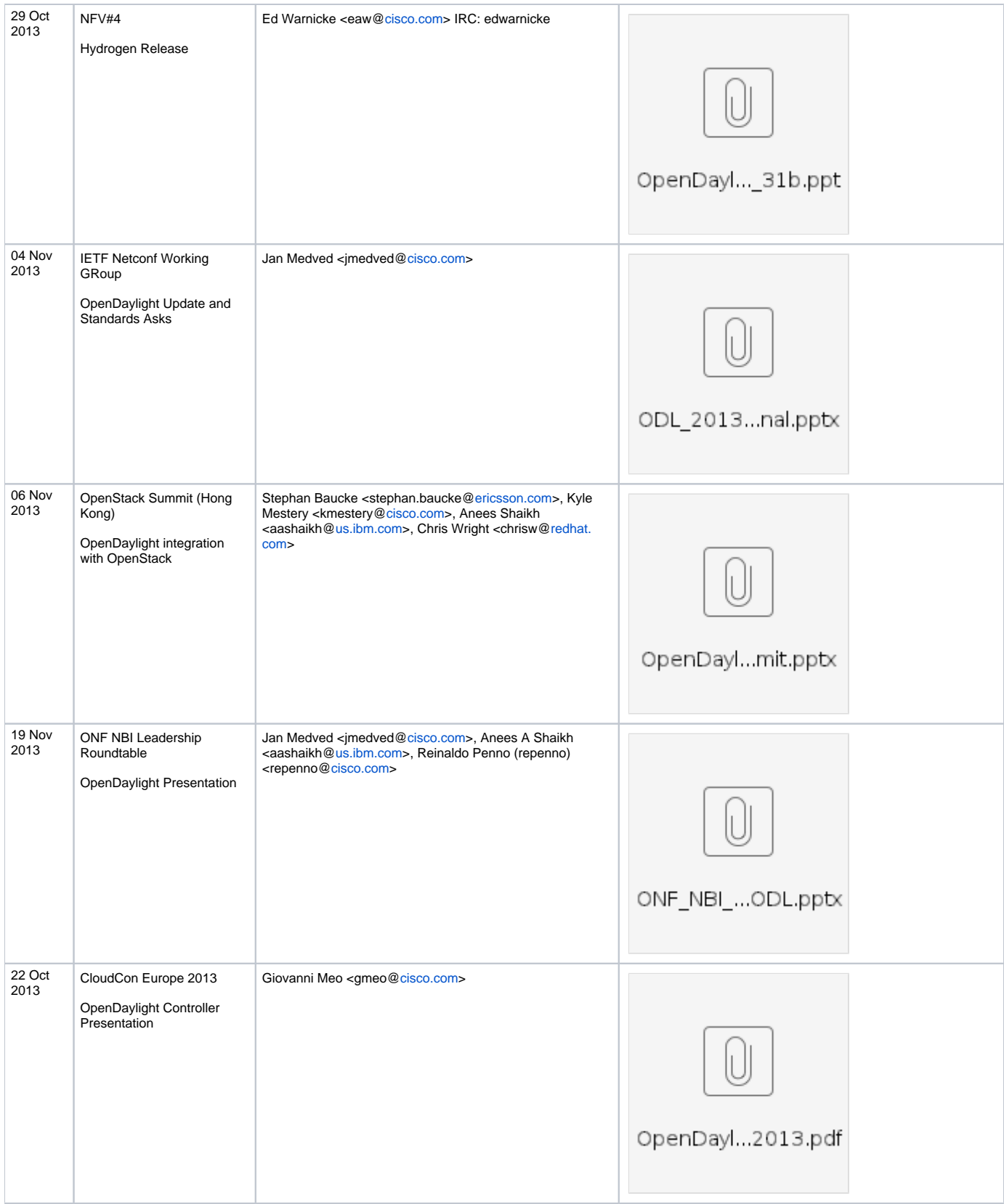

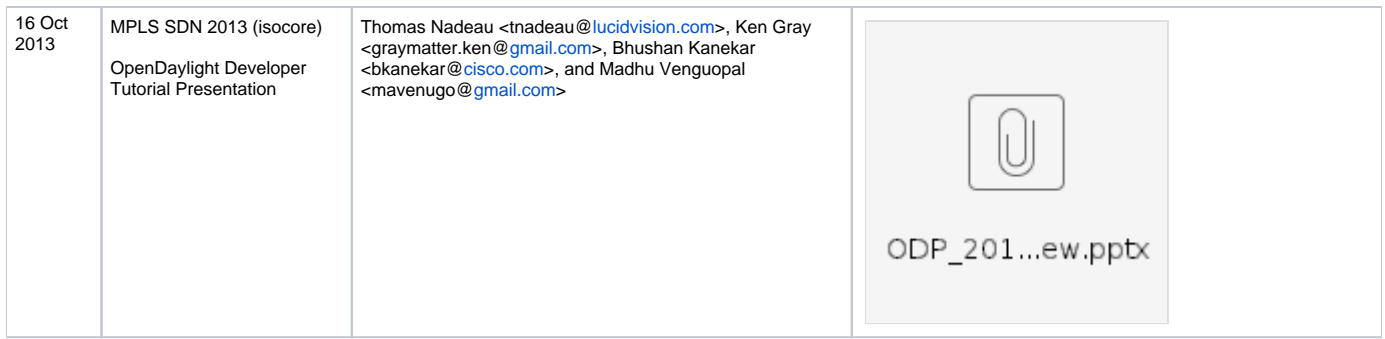